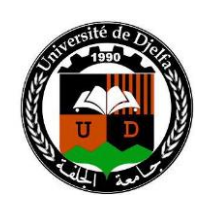

جامعة زيان عاشور بالجلفة كلية العلوم الاجتماعية والأنسانية

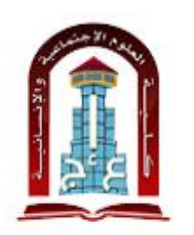

أعلان خاص بالتأهيل الحامع

## SPSS إمتحان مقياس :المعلوماتية

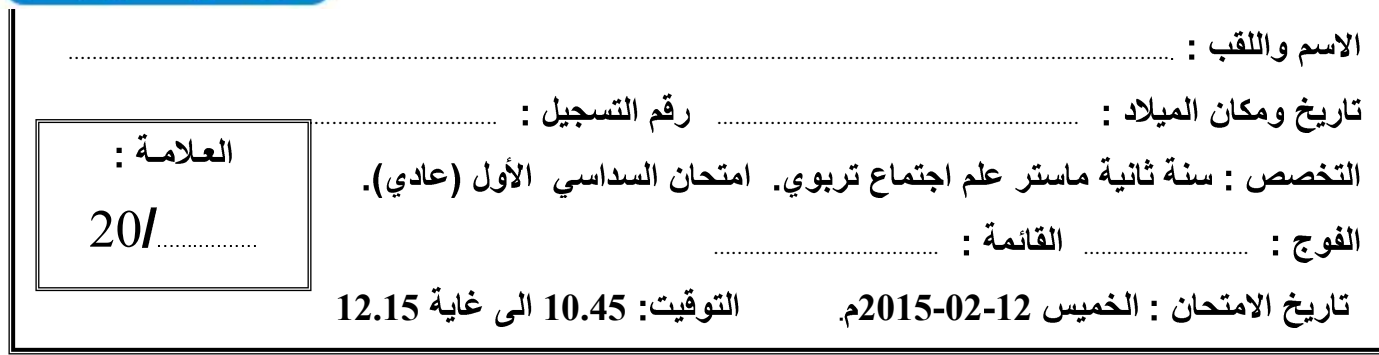

**مالحظة:**

- اجب على تمرين واحد فقط : تمرين،2 **أو** تمرين .3 - االجابة اجباري: التمرين ،1 **و**التمرين 4 .

**تمرين/1** عندما يتأكد الباحث بنسبة %95 من صحة فرضيته فهو يخطئ فقط في ،0.05 )%5( من الحاالت، ويجب على الباحث تحديد مستوى الثقة التي يعتمد عليها في اختبار صحة الفرضية، وفى البحوث التربوية أهم مستويين للثقة هما 99%، 95%، والباحث يستطيع أن يتوصل إلى تحقيق فرضية بحثه بدلالة )0,05( أو باحتمال خطأ ) %5( أو باحتمال نجاح )%95( .

الطريقة المستخدمة من قبل التطبيق SPSS، تعتمد على القيمة االحتمالية )value-P )كونها ال تحتاج الى قيم الاختبار الجدولية بل يتم احتسابها مباشرة، وتعرف بقيمة (sig).

وبهدف الكشف على استقلالية المتغيرات عن بعضها، أجري اختبار كا2 (khi–deux de Pearson)،

حدد في الجدول التالي ماهي القرارات التي يمكن اتخاذها بالرفض أو بالقبول من خالل نتائج مخرجات التطبيق SPSS.

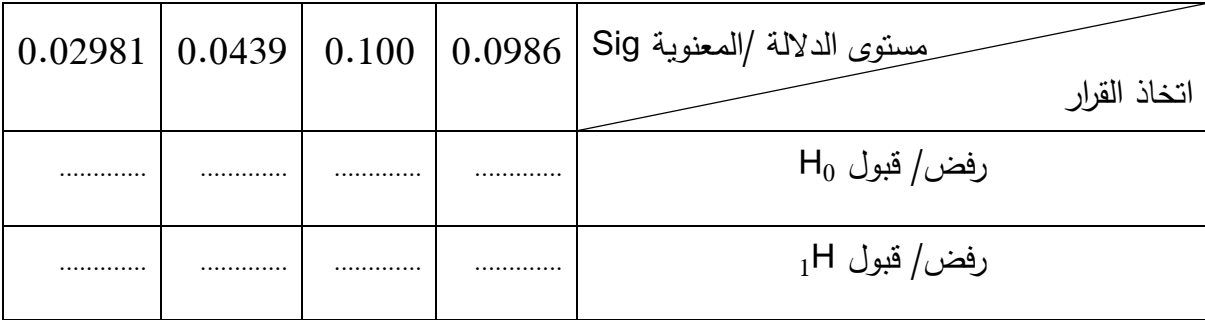

**تمرين/2** لدينا متغير الدخل الشهري salaire الذي يأخذ القيم التالية: 85000 دج، 60000 دج، 51000 دج 28000 دج ، 30000 دج ، 22000 دج ، 90000 دج 46000 دج 35000 دج ، 53000 دج ، 65000 دج 88000 دج ، 95000 دج ، 16000 دج ، 20000 دج.

المطلوب: باستخدام التطبيق SPSS ، طلب ُ ي اعطاء رمز code لكل قيمة من قيم المتغير salaire في متغير أخر وليكن salairecatego، حسب الترتيب التالي:

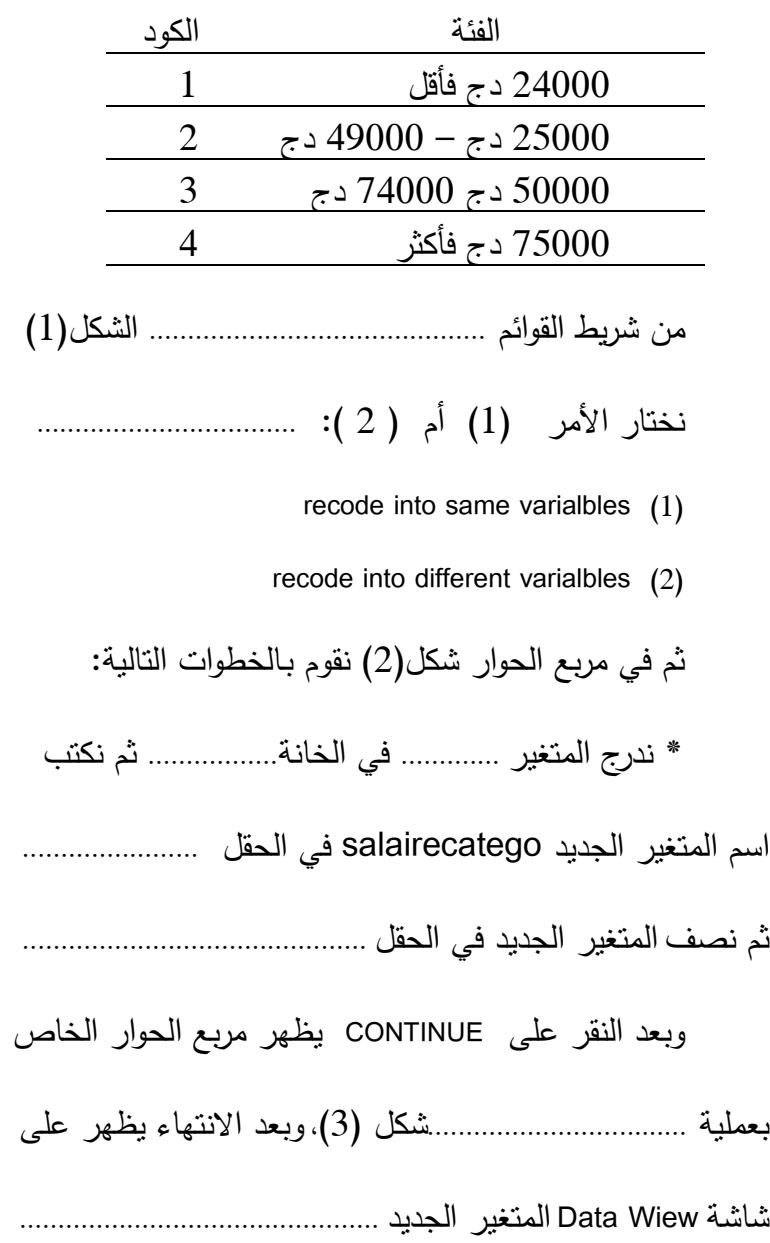

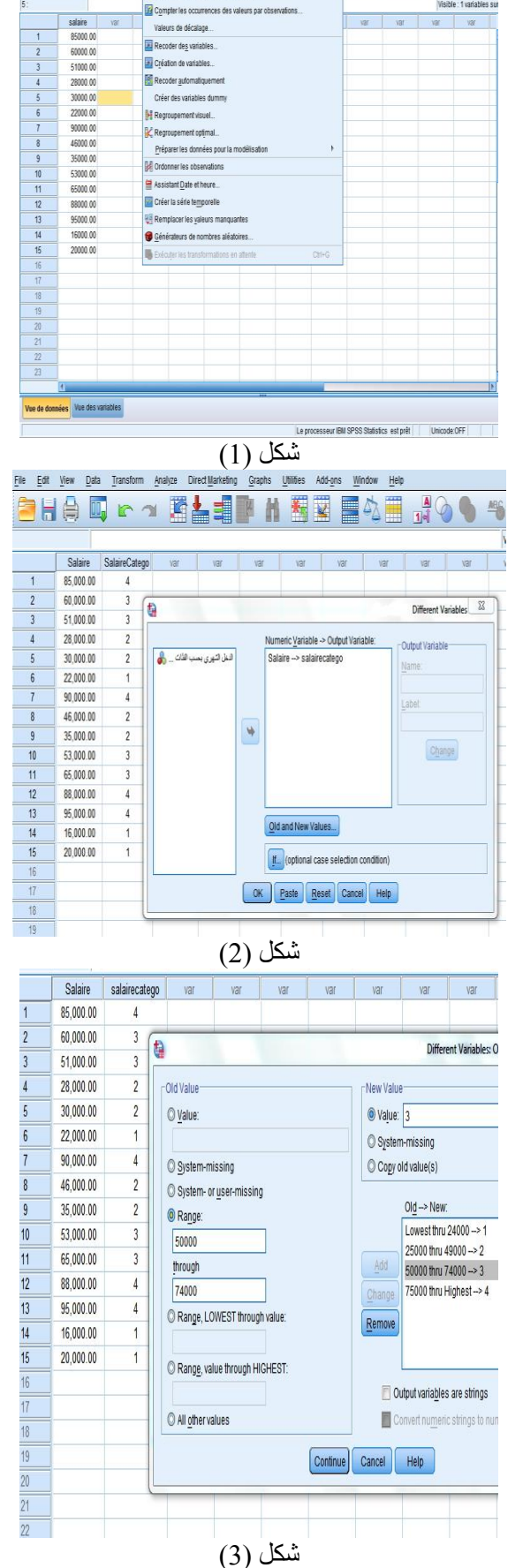

eu de données01 - JBM SPSS Stati:

**BOOT** 

ther Edition Affichage Données T

**BHADE** Calculer la variabl

sformer Analyse Mar

Transformation de la neone

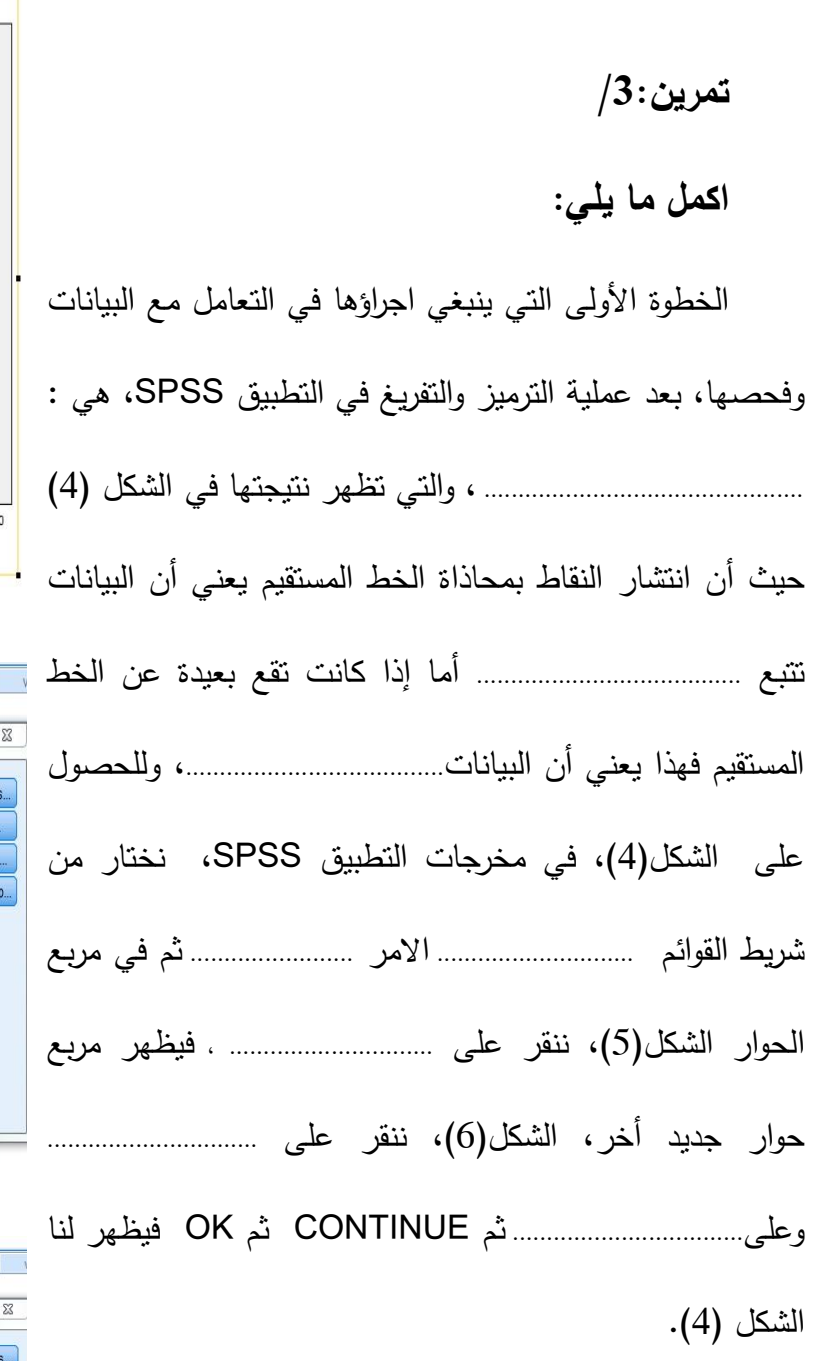

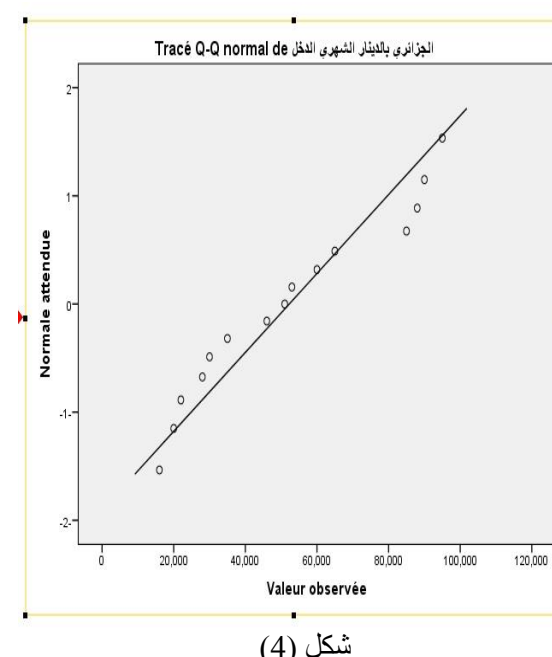

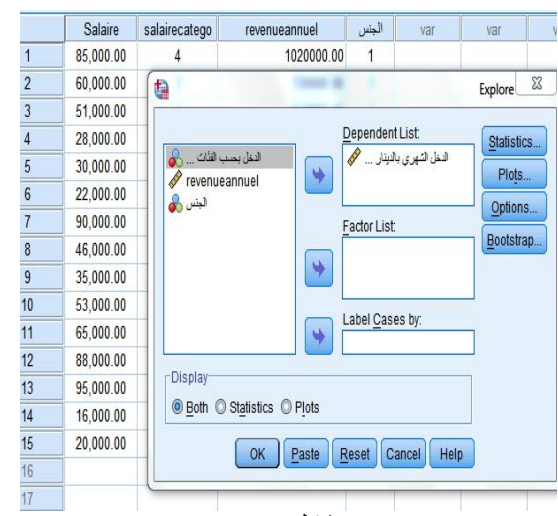

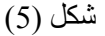

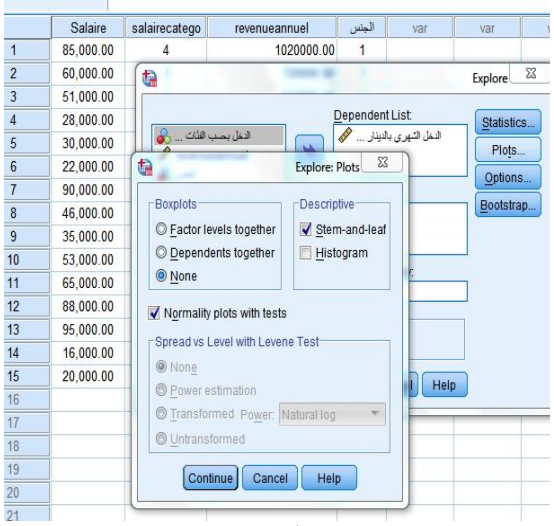

 $(6)$  شكل

تمرين:4/

عيّنة حجمها 22 مفردة للمرضى الذين خضعوا للعلاج (1) والذين لم يخضعوا للعلاج(2) ويعبر عن ذلك المتغير <<العلاج>>، أما المتغير <<الشفاء>> فيعبر عن التماثل للشفاء(1)، وعدم التماثل من المرض(2)، أما المتغير <<الجنس>> فيمثل جنس المريض، ذكر(1)،أنثى(2). وقد ادخلت البيانات في شاشة Data Wiew .

بعد تكوين جداول تقاطع(اقتران) بين المتغيرين العلاج و الشفاء مع اختبار الاستقلالية بينهما، أى ا**ختبا**ر **وجود المعنوية** بين تعاطى العلاج والشفاء من المرض حسب الجنس، وذلك حسب الخطوات المبيّنة في الاشكال07−08−09−10.

1- نكلم بإيجاز عن الاجراءات التي نمت، للحصول على الأشكال(7)، و(8)، و(9).

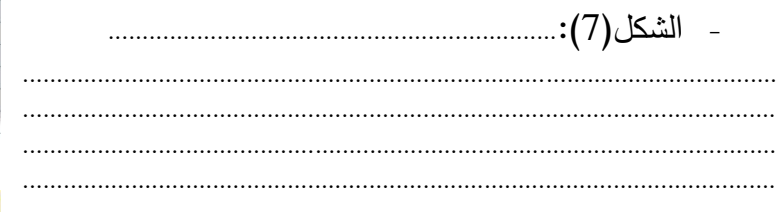

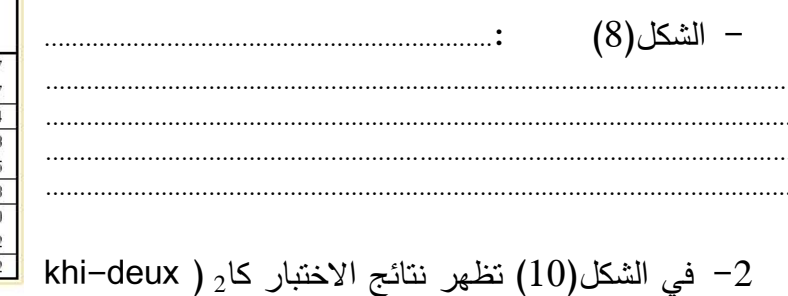

de Pearson)، تكلم بإيجاز عن هذه النتائج: 

 $\overline{4}$ 

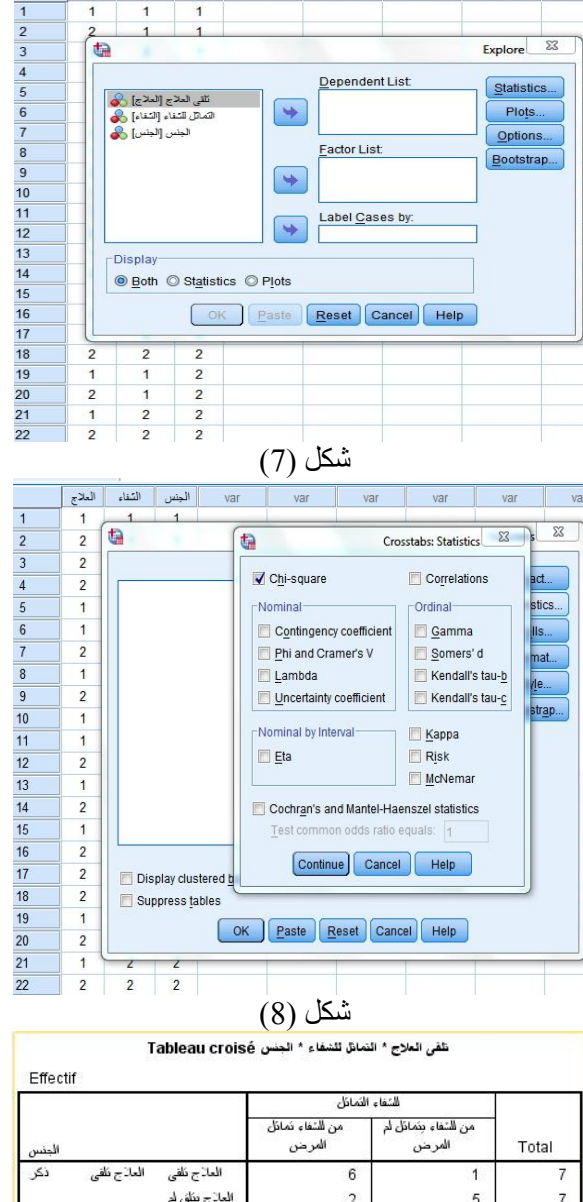

**Example 1990 Contract Contract** 

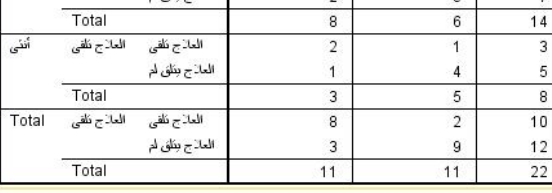

شكل (9)

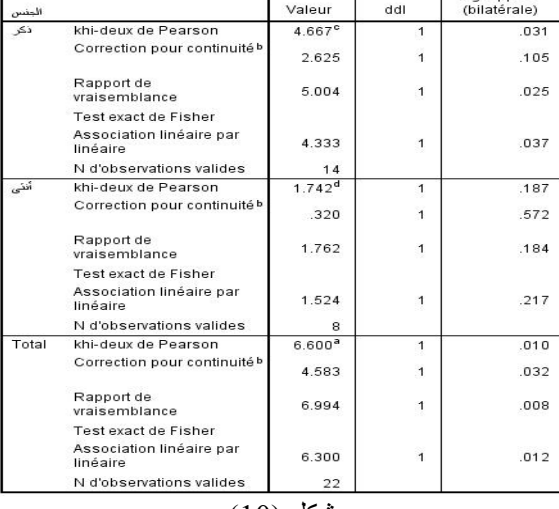

شكل (10)